# **PUC PASSWORD POLICY**

Passwords are the front line of protection for user accounts. A poorly-chosen password, or one that has ended up in the wrong hands, may compromise PUC's entire network, as well as your personal information, leaving you open to identity theft. Therefore, all PUC constituents (including employees, students, alumni, contractors, consultants, and vendors with access to PUC's systems) are responsible for taking the steps outlined below to secure their passwords. PUC's systems include those that reside at any PUC facility, have access to PUC's network, or store any non-public PUC information.

## *Protect* **your passwords and accounts**

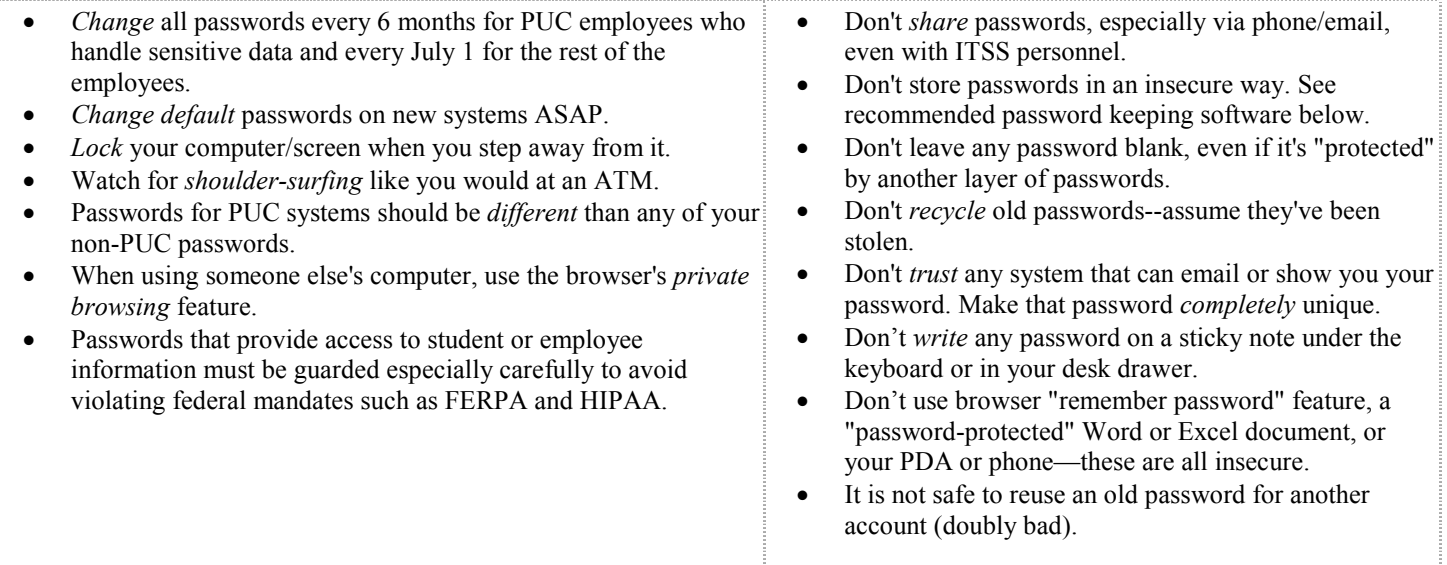

### **Suggestions:**

- Use a secure password manager such as Lastpass, KeePass, or Roboform (all free). Use a series of phrases with a common theme, the first letters of a phrase, or a combination of several items. For example, take the next line from a favorite poem/song/movie as the theme each quarter.
- Add to a common "stem" to make unique passwords.
- Create your own unique security question instead of selecting one from the predefined list whenever allowed.

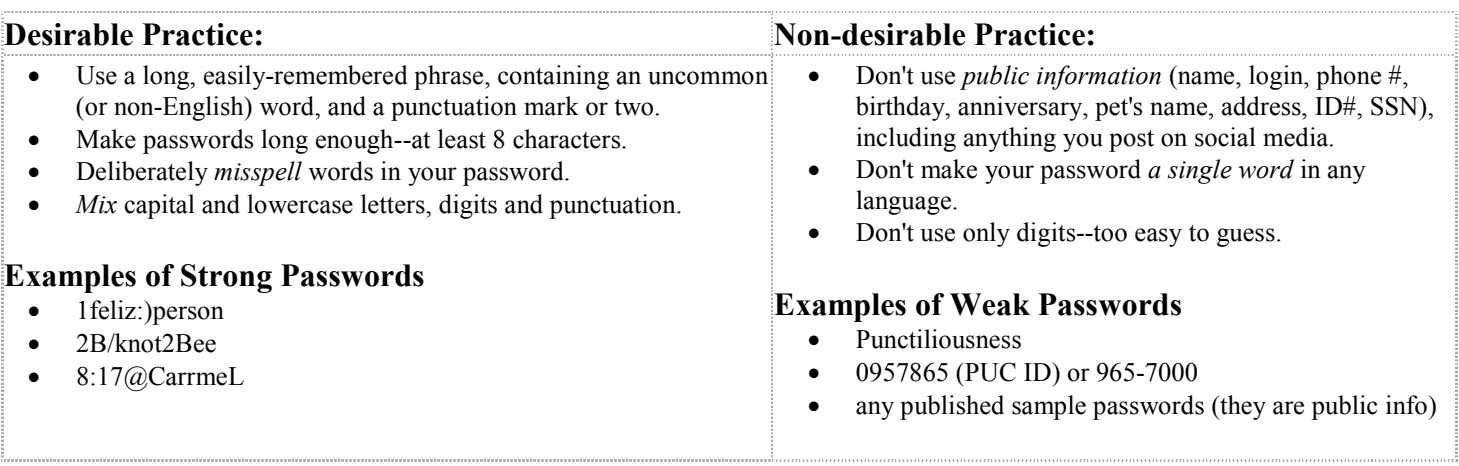

**Results of Misuse:** Minor infractions of the policy, when accidental, or unintended, will generally be resolved informally by the Information Technology Systems and Services management. Repeated minor infractions or serious misconduct may result in the loss of system access. Additionally, any misuse may be prosecuted under applicable laws. Users may also be held accountable under applicable College policies. Any offense which violates local, state, or federal laws may result in the immediate loss of college computing resource privileges and will be referred to appropriate College offices or law enforcement authorities.

### **By my use of any PUC computing facilities, I agree to abide by the stated guidelines and policies.**

#### **Approved by Administrative Council June 4, 2012**